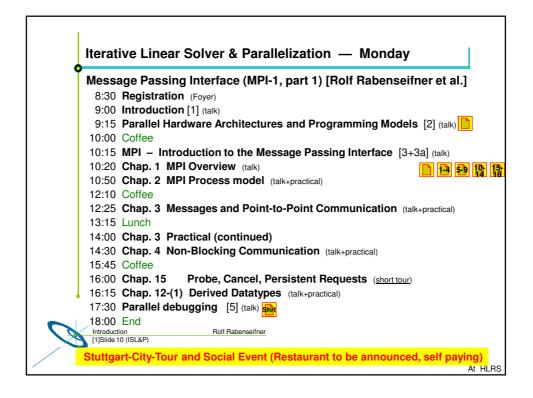

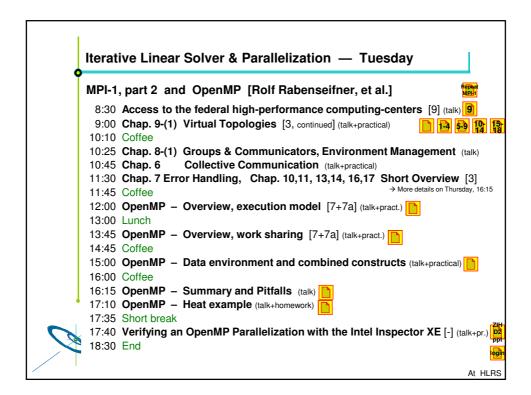

Introduction and Agenda —

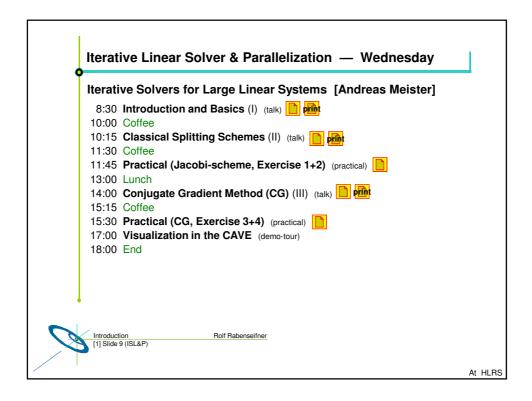

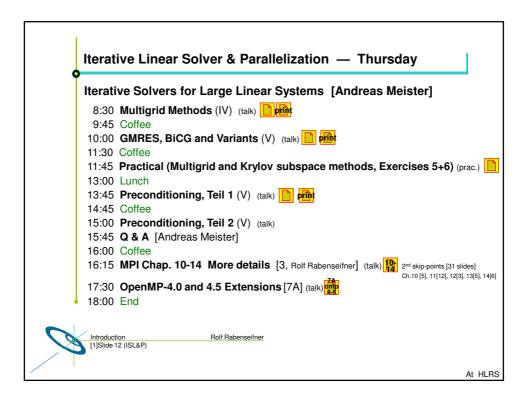

Introduction and Agenda —

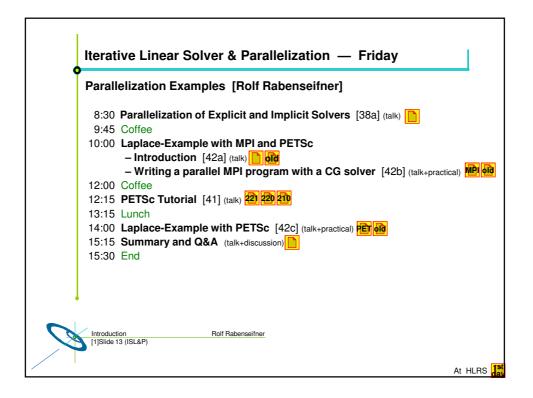

## — Introduction and Agenda —